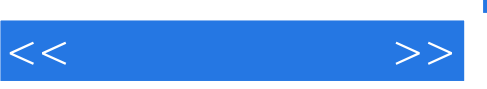

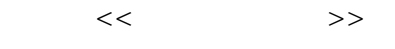

- 13 ISBN 9787121157059
- 10 ISBN 7121157055

出版时间:2012-2

页数:864

译者:唐纳德·赫恩

extended by PDF and the PDF

http://www.tushu007.com

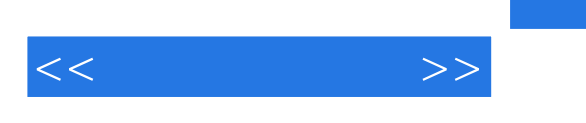

 $OpenGL$ 

 $24$  3

 $OpenGL$  $OpenGL$ 

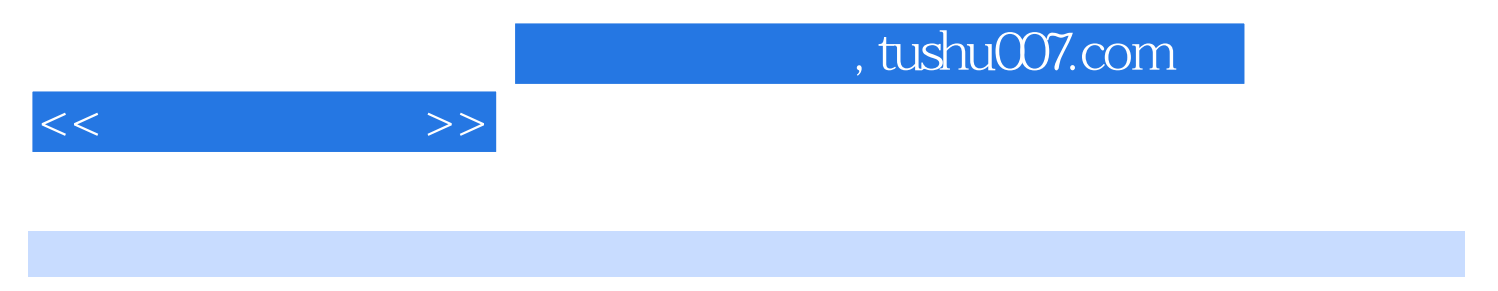

: ( ) Donald Hearn ( ) M. Pauline Baker ( ) Warren R. Carithers

, tushu007.com

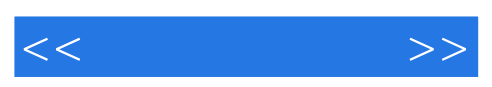

1 A Survey of Computer Graphics 1-1 Graphs and Charts 1-2 Computer-Aided Design 1-3 Virtual-Reality Environments 1-4 Data Visualizations 1-5 Education and Training 1-6 Computer Art 1-7 Entertainment 1-8 Image Processing 1-9 Graphical User Interfaces 1-10 Summary 2 Computer Graphics Hardware 2-1 Video Display Devices Refresh Cathode-Ray Tubes Raster-Scan Displays Random-Scan Displays Color CRT Monitors Flat-Panel Displays Three-Dimensional Viewing Devices Stereoscopic and Virtual-Reality Systems 2-2 Raster-Scan Systems Video Controller Raster-Scan Display Processor 2-3 GraphicsWorkstations and Viewing Systems 2-4 Input Devices Keyboards, Button Boxes, and Dials Mouse Devices Trackballs and Spaceballs **Joysticks** Data Gloves Digitizers Image Scanners Touch Panels Light Pens Voice Systems 2-5 Hard-Copy Devices 2-6 Graphics Networks 2-7 Graphics on the Internet 2-8 Summary 3 Computer Graphics Software 3-1 Coordinate Representations 3-2 Graphics Functions 3-3 Software Standards 3-4 Other Graphics Packages 3-5 Introduction to OpenGL

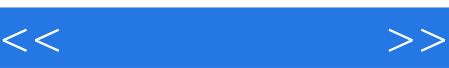

Basic OpenGL Syntax Related Libraries Header Files Display-Window Management Using GLUT A Complete OpenGL Program Error Handling in OpenGL 3-6 Summary 4 Graphics Output Primitives 4-1 Coordinate Reference Frames Screen Coordinates Absolute and Relative Coordinate Specifications 4-2 Specifying A Two-DimensionalWorld-Coordinate Reference Frame in OpenGL 4-3 OpenGL Point Functions 4-4 OpenGL Line Functions 4-5 OpenGL Curve Functions 4-6 Fill-Area Primitives 4-7 Polygon Fill Areas Polygon Classifications Identifying Concave Polygons Splitting Concave Polygons Splitting a Convex Polygon into a Set of Triangles Inside-Outside Tests Polygon Tables Plane Equations Front and Back Polygon Faces 4-8 OpenGL Polygon Fill-Area Functions 4-9 OpenGL Vertex Arrays 4-10 Pixel-Array Primitives 4-11 OpenGL Pixel-Array Functions OpenGL Bitmap Function OpenGL Pixmap Function OpenGL Raster Operations 4-12 Character Primitives 4-13 OpenGL Character Functions 4-14 Picture Partitioning 4-15 OpenGL Display Lists Creating and Naming an OpenGL Display List Executing OpenGL Display Lists Deleting OpenGL Display Lists 4-16 OpenGL Display-Window Reshape Function 4-17 Summary 5 Attributes of Graphics Primitives 5-1 OpenGL State Variables 5-2 Color and Grayscale RGB Color Components

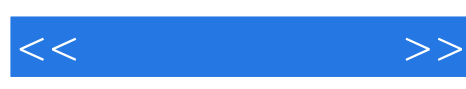

Color Tables **Grayscale** Other Color Parameters 5-3 OpenGL Color Functions The OpenGL RGB and RGBA Color Modes OpenGL Color-Index Mode OpenGL Color Blending OpenGL Color Arrays Other OpenGL Color Functions 5-4 Point Attributes 5-5 OpenGL Point-Attribute Functions 5-6 Line Attributes Line Width Line Style Pen and Brush Options 5-7 OpenGL Line-Attribute Functions OpenGL Line-Width Function OpenGL Line-Style Function Other OpenGL Line Effects 5-8 Curve Attributes 5-9 Fill-Area Attributes Fill Styles Color-Blended Fill Regions 5-10 OpenGL Fill-Area Attribute Functions OpenGL Fill-Pattern Function OpenGL Texture and Interpolation Patterns OpenGL Wire-Frame Methods OpenGL Front-Face Function 5-11 Character Attributes 5-12 OpenGL Character-Attribute Functions 5-13 OpenGL Antialiasing Functions 5-14 OpenGL Query Functions 5-15 OpenGL Attribute Groups 5-16 Summary 6 Implementation Algorithms for Graphics Primitives and **Attributes** 6-1 Line-Drawing Algorithms Line Equations DDA Algorithm Bresenham's Line Algorithm Displaying Polylines 6-2 Parallel Line Algorithms 6-3 Setting Frame-Buffer Values 6-4 Circle-Generating Algorithms Properties of Circles Midpoint Circle Algorithm 6-5 Ellipse-Generating Algorithms

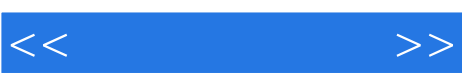

Properties of Ellipses Midpoint Ellipse Algorithm 6-6 Other Curves Conic Sections Polynomials and Spline Curves 6-7 Parallel Curve Algorithms 6-8 Pixel Addressing and Object Geometry Screen Grid Coordinates Maintaining Geometric Properties of Displayed Objects 6-9 Attribute Implementations for Straight-Line Segments and Curves Line Width Line Style Pen and Brush Options Curve Attributes 6-10 General Scan-Line Polygon-Fill Algorithm 6-11 Scan-Line Fill of Convex Polygons 6-12 Scan-Line Fill for Regions with Curved Boundaries 6-13 Fill Methods for Areas with Irregular Boundaries Boundary-Fill Algorithm Flood-Fill Algorithm 6-14 Implementation Methods for Fill Styles Fill Styles Color-Blended Fill Regions 6-15 Implementation Methods for Antialiasing Supersampling Straight-Line Segments Subpixel Weighting Masks Area Sampling Straight-Line Segments Filtering Techniques Pixel Phasing Compensating for Line-Intensity Differences Antialiasing Area Boundaries 6-16 Summary 7 Two-Dimensional Geometric Transformations 7-1 Basic Two-Dimensional Geometric Transformations Two-Dimensional Translation Two-Dimensional Rotation Two-Dimensional Scaling 7-2 Matrix Representations and Homogeneous Coordinates Homogeneous Coordinates Two-Dimensional Translation Matrix Two-Dimensional Rotation Matrix Two-Dimensional Scaling Matrix 7-3 Inverse Transformations 7-4 Two-Dimensional Composite Transformations Composite Two-Dimensional Translations

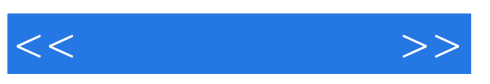

Composite Two-Dimensional Rotations Composite Two-Dimensional Scalings General Two-Dimensional Pivot-Point Rotation General Two-Dimensional Fixed-Point Scaling General Two-Dimensional Scaling Directions Matrix Concatenation Properties General Two-Dimensional Composite Transformations and Computational **Efficiency** Two-Dimensional Rigid-Body Transformation Constructing Two-Dimensional Rotation Matrices Two-Dimensional Composite-Matrix Programming Example 7-5 Other Two-Dimensional Transformations Reflection Shear 7-6 Raster Methods for Geometric Transformations 7-7 OpenGL Raster Transformations 7-8 Transformations between Two-Dimensional Coordinate Systems 7-9 OpenGL Functions for Two-Dimensional Geometric Transformations Basic OpenGL Geometric Transformations OpenGL Matrix Operations 7-10 OpenGL Geometric-Transformation Programming Examples 7-11 Summary 8 Two-Dimensional Viewing 8-1 The Two-Dimensional Viewing Pipeline 8-2 The ClippingWindow Viewing-Coordinate Clipping Window World-Coordinate Clipping Window 8-3 Normalization and Viewport Transformations Mapping the Clipping Window into a Normalized Viewport Mapping the Clipping Window into a Normalized Square Display of Character Strings Split-Screen Effects and Multiple Output Devices 8-4 OpenGL Two-Dimensional Viewing Functions OpenGL Projection Mode GLU Clipping-Window Function OpenGL Viewport Function Creating a GLUT Display Window Setting the GLUT Display-Window Mode and Color GLUT Display-Window Identifier Deleting a GLUT Display Window Current GLUT Display Window Relocating and Resizing a GLUT Display Window Managing Multiple GLUT Display Windows GLUT Subwindows

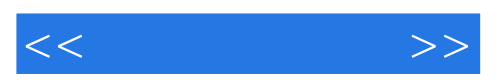

Selecting a Display-Window Screen-Cursor Shape Viewing Graphics Objects in a GLUT Display Window Executing the Application Program Other GLUT Functions OpenGL Two-Dimensional Viewing Program Example 8-5 Clipping Algorithms 8-6 Two-Dimensional Point Clipping 8-7 Two-Dimensional Line Clipping Cohen-Sutherland Line Clipping Liang-Barsky Line Clipping Nicholl-Lee-Nicholl Line Clipping Line Clipping Using Nonrectangular Polygon Clip Windows Line Clipping Using Nonlinear Clipping-Window Boundaries 8-8 Polygon Fill-Area Clipping Sutherland--Hodgman Polygon Clipping Weiler-Atherton Polygon Clipping Polygon Clipping Using Nonrectangular Polygon Clip Windows Polygon Clipping Using Nonlinear Clipping-Window Boundaries 8-9 Curve Clipping 8-10 Text Clipping 8-11 Summary 9 Three-Dimensional Geometric Transformations 9-1 Three-Dimensional Translation 9-2 Three-Dimensional Rotation Three-Dimensional Coordinate-Axis Rotations General Three-Dimensional Rotations Quaternion Methods for Three-Dimensional Rotations 9-3 Three-Dimensional Scaling 9-4 Composite Three-Dimensional Transformations 9-5 Other Three-Dimensional Transformations Three-Dimensional Reflections Three-Dimensional Shears 9-6 Transformations between Three-Dimensional Coordinate Systems 9-7 Affine Transformations 9-8 OpenGL Geometric-Transformation Functions OpenGL Matrix Stacks 9-9 OpenGL Three-Dimensional Geometric-Transformation Programming **Examples** 9-10 Summary 10 Three-Dimensional Viewing 10-1 Overview of Three-Dimensional Viewing Concepts Viewing a Three-Dimensional Scene Projections Depth Cueing Identifying Visible Lines and Surfaces Surface Rendering

## , tushu007.com

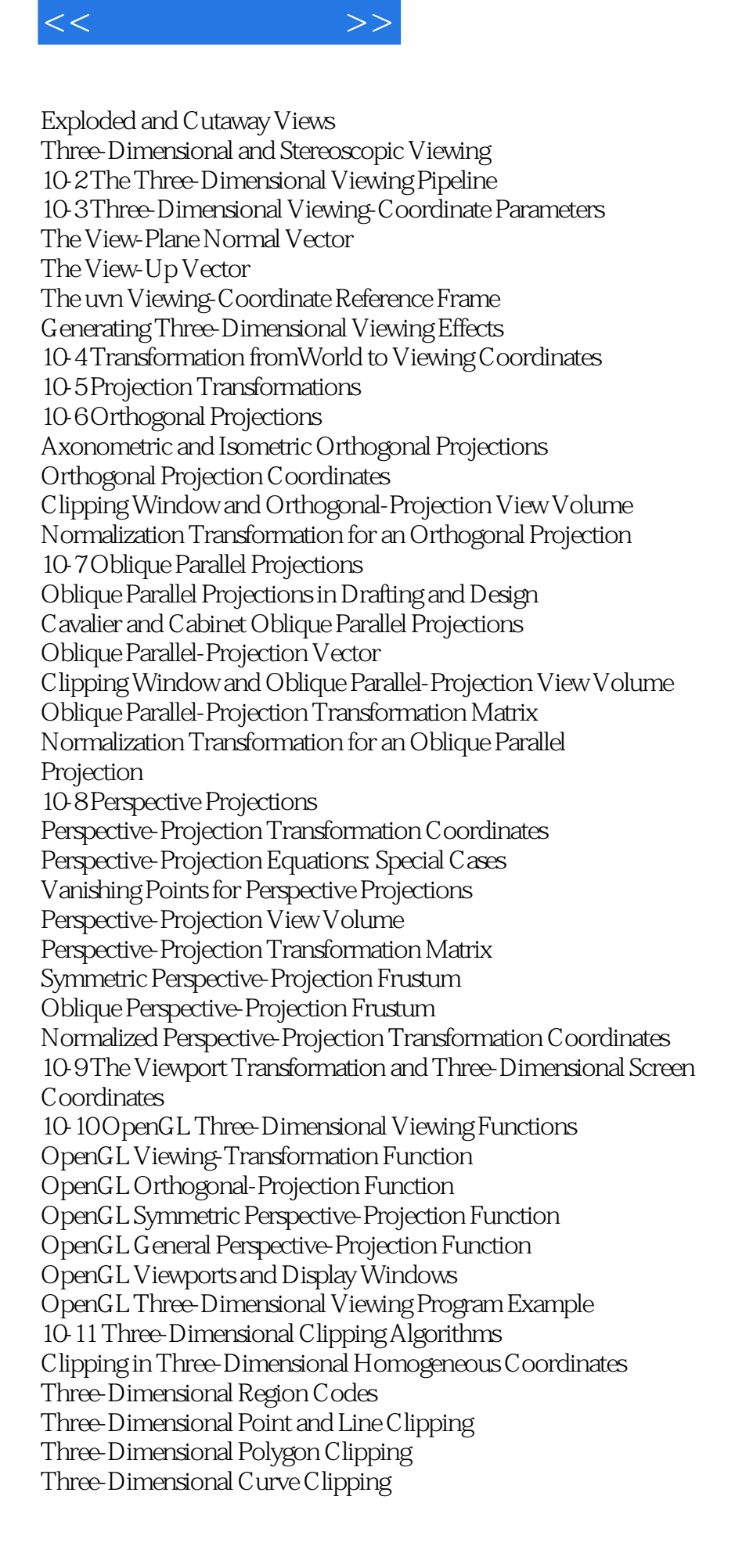

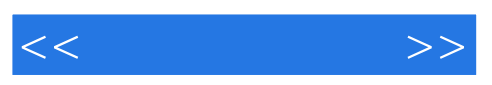

Arbitrary Clipping Planes 10-12 OpenGL Optional Clipping Planes 10-13 Summary 11 Hierarchical Modeling 11-1 Basic Modeling Concepts System Representations Symbol Hierarchies 11-2 Modeling Packages 11-3 General Hierarchical Modeling Methods Local Coordinates Modeling Transformations Creating Hierarchical Structures 11-4 Hierarchical Modeling Using OpenGL Display Lists 11-5 Summary 12 Computer Animation 12-1 Raster Methods for Computer Animation Double Buffering Generating Animations Using Raster Operations 12-2 Design of Animation Sequences 12-3 Traditional Animation Techniques 12-4 General Computer-Animation Functions 12-5 Computer-Animation Languages 12-6 Key-Frame Systems Morphing Simulating Accelerations 12-7 Motion Specifications Direct Motion Specification Goal-Directed Systems Kinematics and Dynamics 12-8 Character Animation Articulated Figure Animation Motion Capture 12-9 Periodic Motions 12-10 OpenGL Animation Procedures 12-11 Summary 13 Three-Dimensional Object Representations 13-1 Polyhedra 13-2 OpenGL Polyhedron Functions OpenGL Polygon Fill-Area Functions GLUT Regular Polyhedron Functions Example GLUT Polyhedron Program 13-3 Curved Surfaces 13-4 Quadric Surfaces Sphere Ellipsoid Torus 13-5 Superquadrics

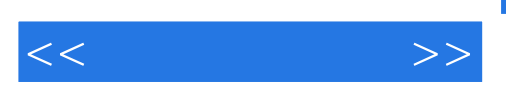

Superellipse Superellipsoid 13-6 OpenGL Quadric-Surface and Cubic-Surface Functions GLUT Quadric-Surface Functions GLUT Cubic-Surface Teapot Function GLU Quadric-Surface Functions Example Program Using GLUT and GLU Quadric-Surface Functions 13-7 Summary 14 Spline Representations 14-1 Interpolation and Approximation Splines 14-2 Parametric Continuity Conditions 14-3 Geometric Continuity Conditions 14-4 Spline Specifications 14-5 Spline Surfaces 14-6 Trimming Spline Surfaces 14-7 Cubic-Spline Interpolation Methods Natural Cubic Splines Hermite Interpolation Cardinal Splines Kochanek-Bartels Splines 14-8 Bézier Spline Curves Bé zier Curve Equations Example Bézier Curve-Generating Program Properties of Bézier Curves Design Techniques Using Bézier Curves Cubic Bézier Curves 14-9 Bézier Surfaces 14-10B-Spline Curves B-Spline Curve Equations Uniform Periodic B-Spline Curves Cubic Periodic B-Spline Curves Open Uniform B-Spline Curves Nonuniform B-Spline Curves 14-11 B-Spline Surfaces 14-12 Beta-Splines Beta-Spline Continuity Conditions Cubic Periodic Beta-Spline Matrix Representation 14-13 Rational Splines 14-14 Conversion Between Spline Representations 14-15 Displaying Spline Curves and Surfaces Horner's Rule Forward-Difference Calculations Subdivision Methods 14-16 OpenGL Approximation-Spline Functions OpenGL Bézier-Spline Curve Functions OpenGL Bézier-Spline Surface Functions GLU B-Spline Curve Functions

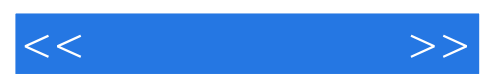

GLU B-Spline Surface Functions GLU Surface-Trimming Functions 14-17 Summary 15 Other Three-Dimensional Object Representations 15-1 Blobby Objects 15-2 Sweep Representations 15-3 Constructive Solid-Geometry Methods 15-4 Octrees 15-5 BSP Trees 15-6 Physically Based Modeling 15-7 Summary 16 Visible-Surface Detection Methods 16-1 Classification of Visible-Surface Detection Algorithms 16-2 Back-Face Detection 16-3 Depth-Buffer Method 16-4 A-Buffer Method 16-5 Scan-Line Method 16-6 Depth-Sorting Method 16-7 BSP-Tree Method 16-8 Area-Subdivision Method 16-9 Octree Methods 16-10 Ray-Casting Method 16-11 Comparison of Visibility-Detection Methods 16-12 Curved Surfaces Curved-Surface Representations Surface Contour Plots 16-13 Wire-Frame Visibility Methods Wire-Frame Surface-Visibility Algorithms Wire-Frame Depth-Cueing Algorithm 16-14 OpenGL Visibility-Detection Functions OpenGL Polygon-Culling Functions OpenGL Depth-Buffer Functions OpenGL Wire-Frame Surface-Visibility Methods OpenGL Depth-Cueing Function 16-15 Summary 17 Illumination Models and Surface-Rendering Methods 17-1 Light Sources Point Light Sources Infinitely Distant Light Sources Radial Intensity Attenuation Directional Light Sources and Spotlight Effects Angular Intensity Attenuation Extended Light Sources and the Warn Model 17-2 Surface Lighting Effects 17-3 Basic Illumination Models Ambient Light Diffuse Reflection

## , tushu007.com

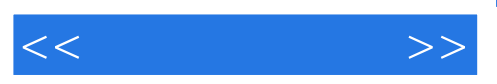

Specular Reflection and the Phong Model Combined Diffuse and Specular Reflections Diffuse and Specular Reflections from Multiple Light Sources Surface Light Emissions Basic Illumination Model with Intensity Attenuation and Spotlights RGB Color Considerations Other Color Representations Luminance 17-4 Transparent Surfaces Translucent Materials Light Refraction Basic Transparency Model 17-5 Atmospheric Effects 17-6 Shadows 17-7 Camera Parameters 17-8 Displaying Light Intensities Distributing System Intensity Levels Gamma Correction and Video Lookup Tables Displaying Continuous-Tone Images 17-9 Halftone Patterns and Dithering Techniques Halftone Approximations Dithering Techniques 17-10 Polygon Rendering Methods Constant-Intensity Surface Rendering Gouraud Surface Rendering Phong Surface Rendering Fast Phong Surface Rendering 17-11 OpenGL Illumination and Surface-Rendering Functions OpenGL Point Light-Source Function Specifying an OpenGL Light-Source Position and Type Specifying OpenGL Light-Source Colors Specifying Radial-Intensity Attenuation Coefficients for an OpenGL Light Source OpenGL Directional Light Sources (Spotlights) OpenGL Global Lighting Parameters OpenGL Surface-Property Function OpenGL Illumination Model OpenGL Atmospheric Effects OpenGL Transparency Functions OpenGL Surface-Rendering Functions OpenGL Halftoning Operations 17-12 Summary 18 Texturing and Surface-Detail Methods 18-1 Modeling Surface Detail with Polygons 18-2 Texture Mapping Linear Texture Patterns

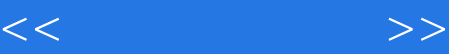

Surface Texture Patterns Volume Texture Patterns Texture Reduction Patterns Procedural Texturing Methods 18-3 Bump Mapping 18-4 Frame Mapping 18-5 OpenGL Texture Functions OpenGL Line-Texture Functions OpenGL Surface-Texture Functions OpenGL Volume-Texture Functions OpenGL Color Options for Texture Patterns OpenGL Texture-Mapping Options OpenGL Texture Wrapping Copying OpenGL Texture Patterns from the Frame Buffer OpenGL Texture-Coordinate Arrays Naming OpenGL Texture Patterns OpenGL Texture Subpatterns OpenGL Texture Reduction Patterns OpenGL Texture Borders OpenGL Proxy Textures Automatic Texturing of Quadric Surfaces Homogeneous Texture Coordinates Additional OpenGL Texture Options 18-6 Summary 19 Color Models and Color Applications 19-1 Properties of Light The Electromagnetic Spectrum Psychological Characteristics of Color 19-2 Color Models Primary Colors Intuitive Color Concepts 19-3 Standard Primaries and the Chromaticity Diagram The XYZ Color Model Normalized XYZ Values The CIE Chromaticity Diagram Color Gamuts Complementary Colors Dominant Wavelength Purity 19-4 The RGB Color Model 19-5 The YIQ and Related Color Models The YIQ Parameters Transformations Between RGB and YIQ Color Spaces The YUV and YCrCb Systems 19-6 The CMY and CMYK Color Models The CMY Parameters Transformations Between CMY and RGB Color Spaces

## , tushu007.com

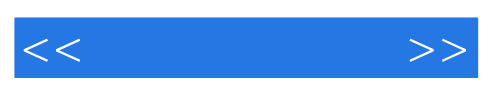

19-7 The HSV Color Model The HSV Parameters Selecting Shades, Tints, and Tones Transformations Between HSV and RGB Color Spaces 19-8 The HLS Color Model 19-9 Color Selection and Applications 19-10 Summary 20 Interactive Input Methods and Graphical User Interfaces 20-1 Graphical Input Data 20-2 Logical Classification of Input Devices Locator Devices Stroke Devices String Devices Valuator Devices Choice Devices Pick Devices 20-3 Input Functions for Graphical Data Input Modes Echo Feedback Callback Functions 20-4 Interactive Picture-Construction Techniques Basic Positioning Methods Dragging **Constraints** Grids Rubber-Band Methods Gravity Field Interactive Painting and Drawing Methods 20-5 Virtual-Reality Environments 20-6 OpenGL Interactive Input-Device Functions GLUT Mouse Functions GLUT Keyboard Functions GLUT Tablet Functions GLUT Spaceball Functions GLUT Button-Box Function GLUT Dials Function OpenGL Picking Operations 20-7 OpenGL Menu Functions Creating a GLUT Menu Creating and Managing Multiple GLUT Menus Creating GLUT Submenus Modifying GLUT Menus 20-8 Designing a Graphical User Interface The User Dialogue Windows and Icons Accommodating Multiple Skill Levels **Consistency** 

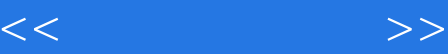

Minimizing Memorization Backup and Error Handling Feedback 20-9 Summary 21 Global Illumination 21-1 Ray-Tracing Methods Basic Ray-Tracing Algorithm Ray–Surface Intersection Calculations Ray–Sphere Intersections Ray–Polyhedron Intersections Reducing Object-Intersection Calculations Space-Subdivision Methods Simulating Camera Focusing Effects Antialiased Ray Tracing Distributed Ray Tracing 21-2 Radiosity Lighting Model Radiant-Energy Terms The Basic Radiosity Model Progressive Refinement Radiosity Method 21-3 Environment Mapping 21-4 Photon Mapping 21-5 Summary 22 Programmable Shaders 22-1 A History of Shading Languages Cook's Shade Trees Perlin's Pixel Stream Editor RenderMan 22-2 The OpenGL Pipeline The Fixed-Function Pipeline Changing the Pipeline Structure Vertex Shaders Fragment Shaders Geometry Shaders Tessellation Shaders 22-3 The OpenGL Shading Language Shader Structure Using Shaders in OpenGL Basic Data Types Vectors **Matrices** Structures and Arrays Control Structures GLSL Functions Communicating with OpenGL 22-4 Shader Effects A Phong Shader Texture Mapping

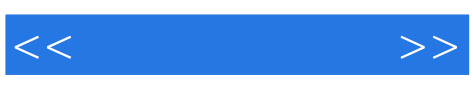

Bump Mapping 22-5 Summary 23 Algorithmic Modeling 23-1 Fractal-Geometry Methods Fractal Generation Procedures Classification of Fractals Fractal Dimension Geometric Construction of Deterministic Self-Similar Fractals Geometric Construction of Statistically Self-Similar Fractals Affine Fractal-Construction Methods Random Midpoint-Displacement Methods Controlling Terrain Topography Self-Squaring Fractals Self-Inverse Fractals 23-2 Particle Systems 23-3 Grammar-Based Modeling Methods 23-4 Summary 24 Visualization of Data Sets 24-1 Visual Representations for Scalar Fields 24-2 Visual Representations for Vector Fields 24-3 Visual Representations for Tensor Fields 24-4 Visual Representations for Multivariate Data Fields 24-5 Summary A Mathematics for Computer Graphics A-1 Coordinate Reference Frames Two-Dimensional Cartesian Screen Coordinates Standard Two-Dimensional Cartesian Reference Frames Polar Coordinates in the xy Plane Standard Three-Dimensional Cartesian Reference Frames Three-Dimensional Cartesian Screen Coordinates Three-Dimensional Curvilinear-Coordinate Systems Solid Angle A-2 Points and Vectors Point Properties Vector Properties Vector Addition and Scalar Multiplication Scalar Product of Two Vectors Vector Product of Two Vectors A-3 Tensors A-4 Basis Vectors and the Metric Tensor Determining Basis Vectors for a Coordinate Space Orthonormal Basis Metric Tensor A-5 Matrices Scalar Multiplication and Matrix Addition Matrix Multiplication Matrix Transpose

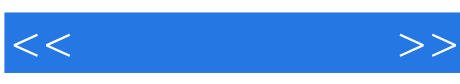

Determinant of a Matrix Matrix Inverse A-6 Complex Numbers Basic Complex Arithmetic Imaginary Unit Complex Conjugate and Modulus of a Complex Number Complex Division Polar-Coordinate Representation for a Complex Number A-7 Quaternions A-8 Nonparametric Representations A-9 Parametric Representations A-10 Rate-of-Change Operators Gradient Operator Directional Derivative General Form of the Gradient Operator Laplace Operator Divergence Operator Curl Operator A-11 Rate-of-Change Integral Transformation Theorems Stokes' sTheorem Green's Theorem for a Plane Surface Divergence Theorem Green's Transformation Equations A-12 Area and Centroid of a Polygon Area of a Polygon Centroid of a Polygon A-13 Calculating Properties of Polyhedra A-14 Numerical Methods Solving Sets of Linear Equations Finding Roots of Nonlinear Equations Evaluating Integrals Solving Ordinary Differential Equations Solving Partial Differential Equations Least-Squares Curve-Fitting Methods for Data Sets B Graphics File Formats B-1 Image-File Configurations B-2 Color-Reduction Methods Uniform Color Reduction Popularity Color Reduction Median-Cut Color Reduction B-3 File-Compression Techniques Run-Length Encoding LZW Encoding Other Pattern-Recognition Compression Methods Huffman Encoding Arithmetic Encoding Discrete Cosine Transform

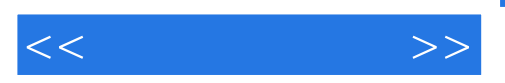

B-4 Composition of the Major File Formats JPEG: Joint Photographic Experts Group CGM: Computer-Graphics Metafile Format TIFF: Tag Image-File Format PNG: Portable Network-Graphics Format XBM: X Window System Bitmap Format and XPM: X Window System Pixmap Format Adobe Photoshop Format MacPaint: Macintosh Paint Format PICT: Picture Data Format BMP: Bitmap Format PCX: PC Paintbrush File Format TGA: Truevision Graphics-Adapter Format GIF: Graphics Interchange Format B-5 Summary C The World of OpenGL C-1 The Evolution of OpenGL The Early Years: OpenGL 1.x OpenGL Goes Tiny: OpenGL ES 1.x Under New Management: OpenGL and Khronos Group Programmable Everything: OpenGL 2.x Tiny Programs: OpenGL ES 2.x Geometry and Vertex Processing Evolution: OpenGL 3.x This Generation: OpenGL 4.x The OpenGL Extension Mechanism Where Next? C-2 OpenGL beyond C and C++ OpenGL for Java Multithreading Python and OpenGL Conclusions and Directions C-3 GPU Architecture, Past, Present, and Future The Early Days The Middle Ages Modern GPUs Parallelism Getting the Most out of a Modern GPU Balance the Workload Always Move Forwards Feed the Pipeline Make Best Use of Your Resources Bibliography Index OpenGL Function Index Core Library Functions GLSL Library Functions GLU Library Functions

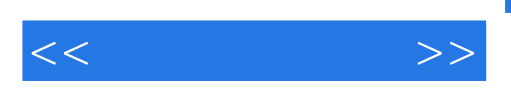

GLUT Library Functions

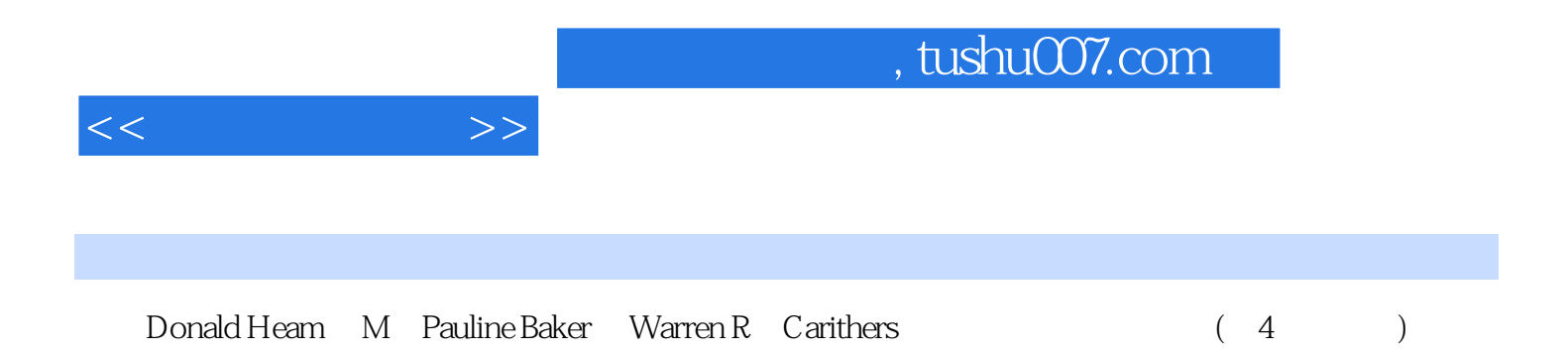

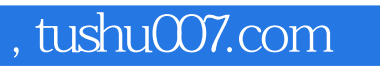

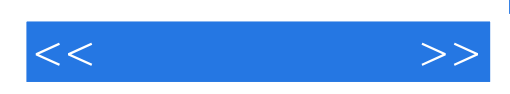

本站所提供下载的PDF图书仅提供预览和简介,请支持正版图书。

更多资源请访问:http://www.tushu007.com